## **MOOVI** M-305 autobusas tvarkaraštis ir maršruto žemėlapis

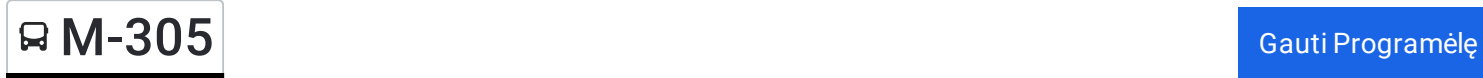

M-305 autobusas maršrutas turi vieną kryptį. Reguliariomis darbo dienomis, darbo valandos yra: (1) : 06:15 - 13:10 Naudokite Moovit App, kad rastumėte armiausią M-305 autobusas stotelę netoliese ir kada atvyksta kitas M-305

## **Kryptis:**

autobusas.

40 stotelė PERŽIŪRĖTI MARŠRUTO [TVARKARA](https://moovitapp.com/lietuva-2863/lines/M_305/200184387/7903655/lt?ref=2&poiType=line&customerId=4908&af_sub8=%2Findex%2Flt%2Fline-pdf-Lietuva-2863-3764862-200184387&utm_source=line_pdf&utm_medium=organic)ŠTĮ

Kauno Autobusų Stotis

Biblioteka

Ilgakiemis

Linksmakalnis

Išlaužas

Pakumprys

Pabališkiai

Strielčiai

Prienų Autobusų Stotis

Aukščiausia Eglė

Valatkai

Žydaviškis

Balbieriškis

Kižiai

Kelmanonys

Sabališkės

Raudonikiai

Rutka

Alytaus Autobusų Stotis

Jurgiškiai

Geištarai

## **M-305 autobusas grafikas** maršruto grafikas:

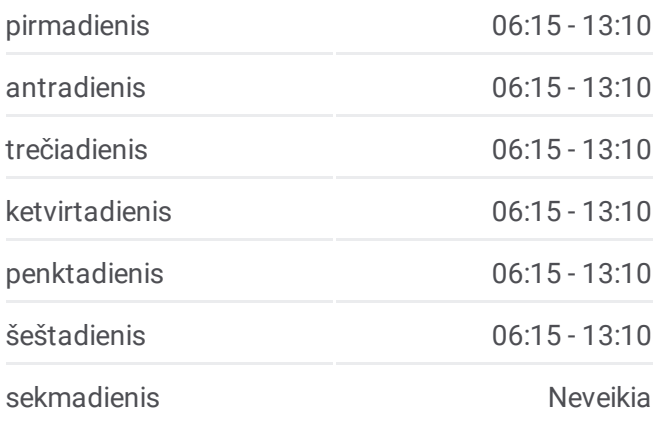

## **M-305 autobusas informacija Kryptis: Stotelės:** 40 **Kelionės trukmė:** 170 min **Maršruto apžvalga:**

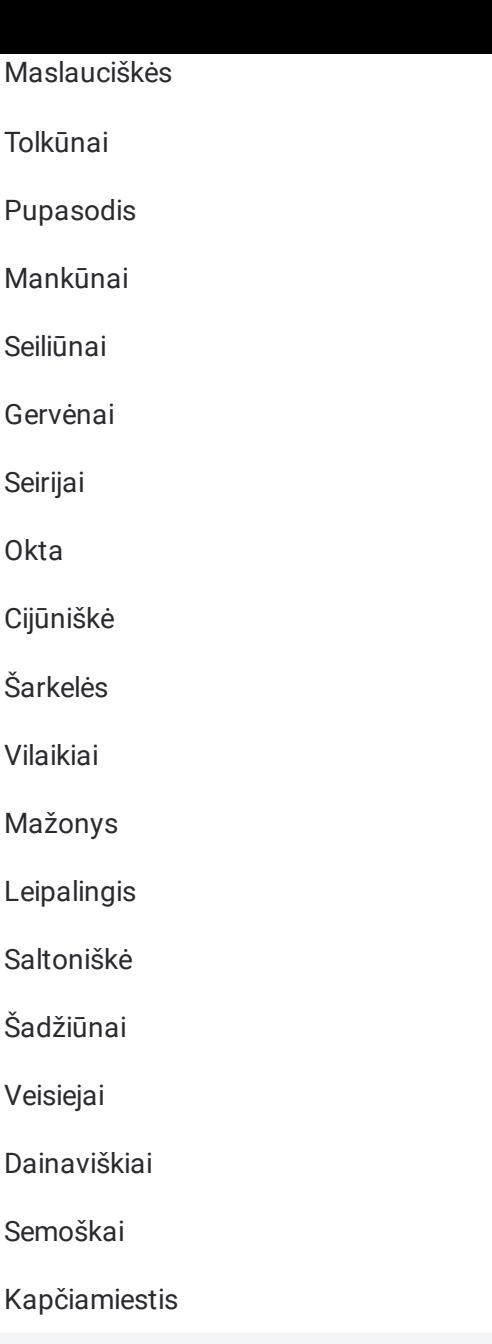

M-305 autobusas tvarkaraščiai ir maršrutų žemėlapiai prieinami autonominiu režimu PDF formatu moovitapp.com svetainėje. Pasinaudokite [Moovit](https://moovitapp.com/lietuva-2863/lines/M_305/200184387/7903655/lt?ref=2&poiType=line&customerId=4908&af_sub8=%2Findex%2Flt%2Fline-pdf-Lietuva-2863-3764862-200184387&utm_source=line_pdf&utm_medium=organic) App, kad pamatytumėte atvykimo laikus gyvai, traukinių ar metro tvarkaraščius, ir detalius krypčių nurodymus visam viešajam transportui Vilnius mieste.

Apie [Moovit](https://moovit.com/about-us/?utm_source=line_pdf&utm_medium=organic) · MaaS [sprendimai](https://moovit.com/maas-solutions/?utm_source=line_pdf&utm_medium=organic) · [Palaikomos](https://moovitapp.com/index/lt/vie%C5%A1asis_transportas-countries?utm_source=line_pdf&utm_medium=organic) šalys · Mooviter [bendruomen](https://editor.moovitapp.com/web/community?campaign=line_pdf&utm_source=line_pdf&utm_medium=organic&lang=en)ė

© 2024 Moovit - Visos teisės saugomos

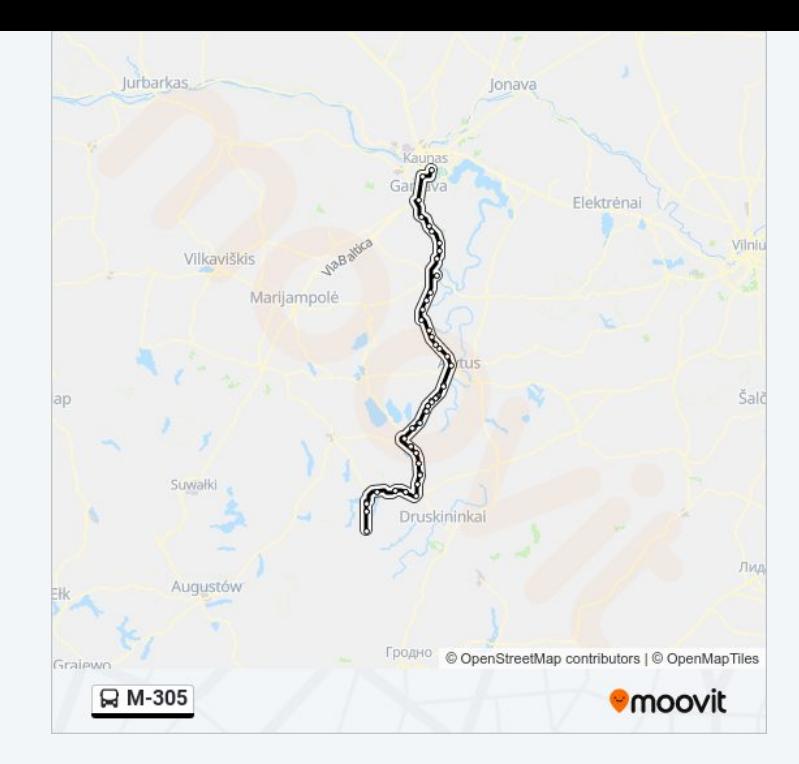

**Peržiūrėti atvykimo laikus gyvai**

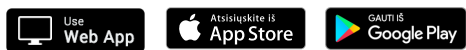